## E-DRIVER GUIDELINES

on Clinical Nutrition &

Metabolism

9-14 September 2021

**SAVE THE DATE** 

All information listed below is to be submitted to [corentin.ruy@mci-group.com](mailto:corentin.ruy@mci-group.com)

- Your e-driver must be submitted either in HTML format or as an image file. We strongly recommend preparing the e-driver in HTML to maximize its success.
- Please confirm your preferred date of sending by Monday 17 August 2020. We recommend sending e-drivers on the final days leading up to the meeting, between 28 August - 8 September 2021.
- The deadline to submit your e-driver file is one week prior the date of sending.

DNGR

Please make sure to provide us with the subject line of the e-driver. Recommended length: less than 50 characters.

#### Html requirements

2021

LIVE

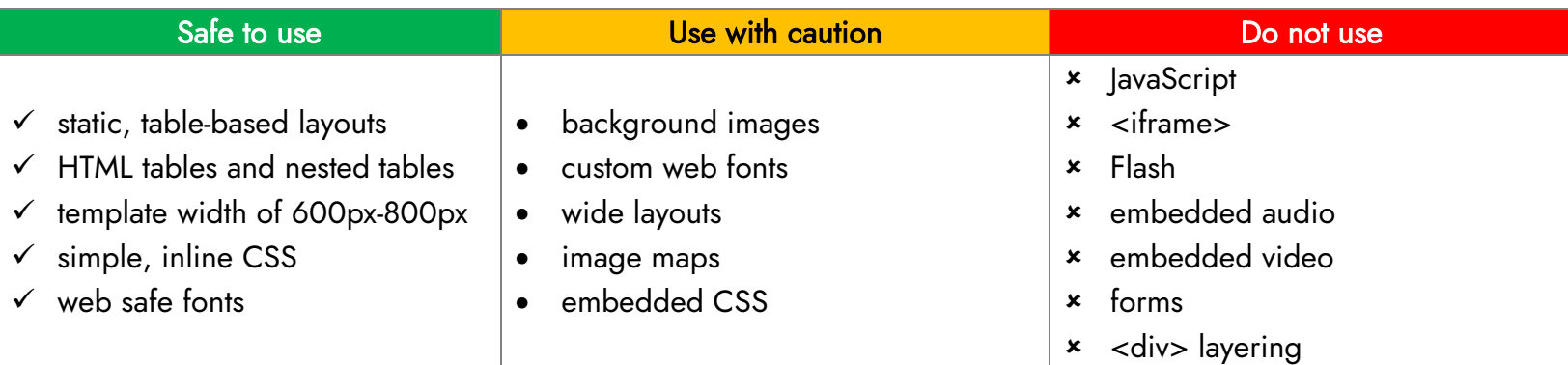

#### Image file requirements

Prepare a PNG or JPG image (800px x 1100px) width x height not more than 500kb (bear in mind that images only edrivers are more likely to arrive as spam) – this is not recommended.

### Cross-Platform Email Design

All Mail clients render HTML/CSS differently, in their own ways and for their own reasons. The differences in what HTML and CSS they support depends on many factors. When rendering HTML and CSS in emails many things impact what the end user is going to see. The mail exchange server, the preprocessor, the browsers, the rendering engines, and more; all affect the way your message is going to be displayed. These vary from client to client; browser to browser; server to server. However, don't start pulling your hair out just yet, because there are some best practices you can utilize so that your emails' coding will stay intact across different clients and platforms.

# 2021<br>ESPEN LIVE **Virtual**<br>CONGRESS

WENTUAL<br>CONGRESS on Clinical Nutrition &<br>Metabolism

9-14 September 2021

**SAVE THE DATE** 

SEY

## E-DRIVER GUIDELINES

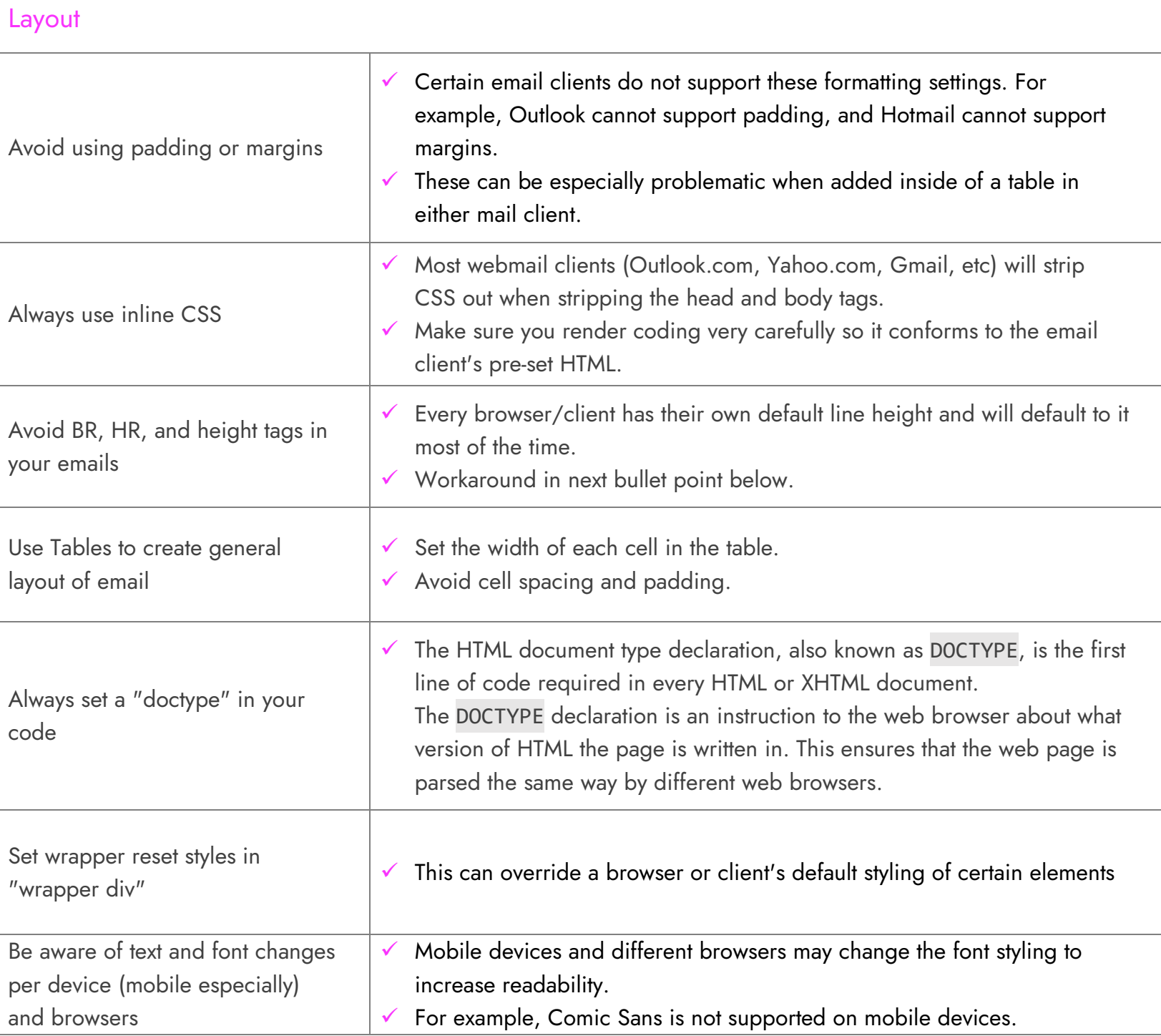

## E-DRIVER GUIDELINES

on Clinical

Nutrition &

Metabolism

9-14 September 2021

**SAVE THE DATE** 

### **Backgrounds**

2021

**ESPEN** 

**ONGRESS** 

#### Use the older more basic background HTML tags

LIVE

"background-image" ; "bgcolor" ; "background"

INGR

✓ Many browsers and clients experience issues when trying to support compound CSS values, so be sure to use individual values such as "background-image" and "background-repeat"

### Always offer reset background colors or fall back background colors to defer to if your specific background isn't supported

#### Images

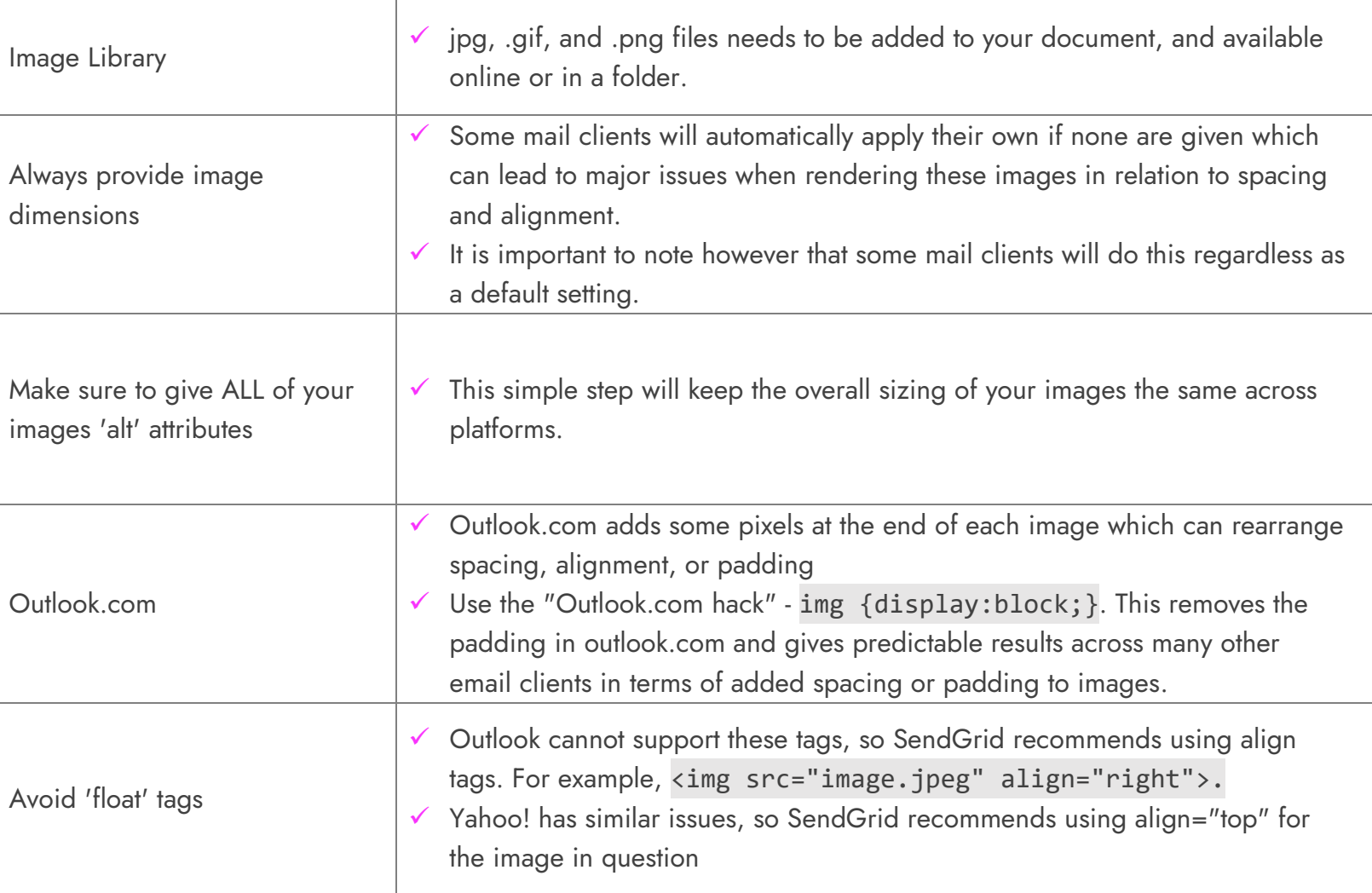